Espace pédagogique de l'académie de Poitiers > Odyssée : Histoire Géographie EMC > [https://ww2.ac-poitiers.fr/hist\\_geo/spip.php?article1494](https://ww2.ac-poitiers.fr/hist_geo/spip.php?article1494) - Auteur : Stéphane Pingault

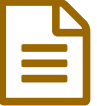

Préparer les élèves à l'épreuve orale d'histoire des arts

3e - Activité pédagogique - TICE - 2015

# *Descriptif :*

Travail réalisé en 3e dans le cadre des TraAM pour l'épreuve orale d'histoire des arts.

# *Sommaire :*

- Niveau et insertion dans la programmation
- Durée et insertion dans la séquence pédagogique
- Problématique de la leçon
- Compétences du socle Collège
- Ressources et outils numériques mobilisés
- Description pratique de la mise en œuvre (du début à la fin)
- Action des élèves mise en apprentissage
- Compétences du B2i
- Compétences nécessaires à l'enseignant pour mener à bien le projet
- Action de l'enseignant
- Rappel de l'hypothèse de départ.
- Plus-value du numérique ?
- Commentaires éventuels des élèves
- Ce qui ne fonctionne pas
- Ce qui serait à modifier ou autre situation de classe possible
- Concordance avec l'évaluation

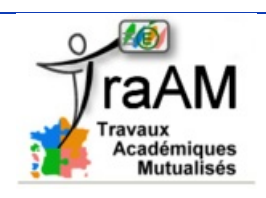

# Niveau et insertion dans la programmation

Niveau 3e, dans le cadre de l'épreuve d'histoire des arts.

# Durée et insertion dans la séquence pédagogique

Moment numérique de 30 min sur une séance d'une heure.

**• Problématique de la lecon** 

Comment préparer les élèves à présenter une œuvre pour l'oral d'histoire des arts ?

# Compétences du socle Collège

# **C4 : La maîtrise des techniques usuelles de l'information et de la communication**

- traiter une image en détourant à l'aide d'un logiciel (traiter, exploiter des images) ;
- s'informer, se documenter.

## **C5 : La culture humaniste**

lire et pratiquer différents langages (décrire une image).

## **C7 : L'autonomie et l'initiative**

être autonome dans son travail.

## Ressources et outils numériques mobilisés

Ressources Eduthèque pour télécharger légalement les images. L'outil numérique utilisé est le logiciel Images Actives.

## Description pratique de la mise en œuvre (du début à la fin)

En classe entière, le professeur utilise une réalisation faite avec le logiciel Images Actives pour montrer un résultat final aux élèves. Puis le professeur fait une présentation des objectifs attendus de l'épreuve orale d'histoire des arts. Enfin, il fait une démonstration très succincte du logiciel Images Actives. Le but est de susciter l'intérêt et l'envie de s'approprier le logiciel.

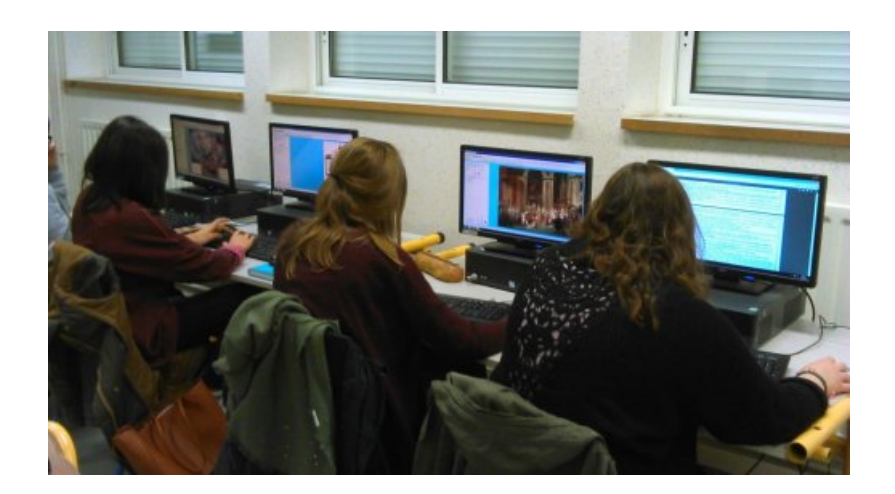

Dans un deuxième temps, l'enseignant organise une séance en salle informatique avec des élèves volontaires. Il fait une démonstration plus détaillée pour la prise en main de ce logiciel. Il explique les étapes importantes (téléchargement de l'image, description des outils du logiciel, enregistrement du travail). Cette présentation dure 20 à 30 minutes environ. A la fin de cette présentation, les élèves choisissent une œuvre de la liste HDA, recherchent l'œuvre sur Internet pour la télécharger et commencent le travail préparatoire.

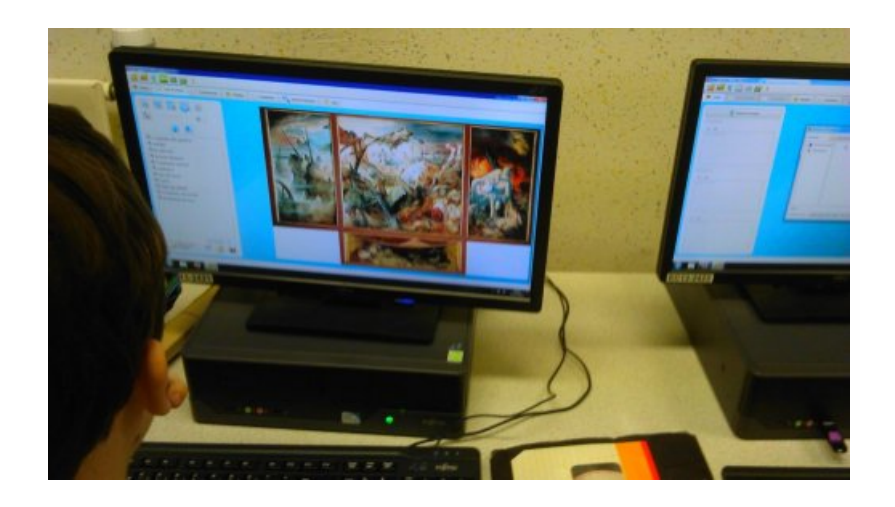

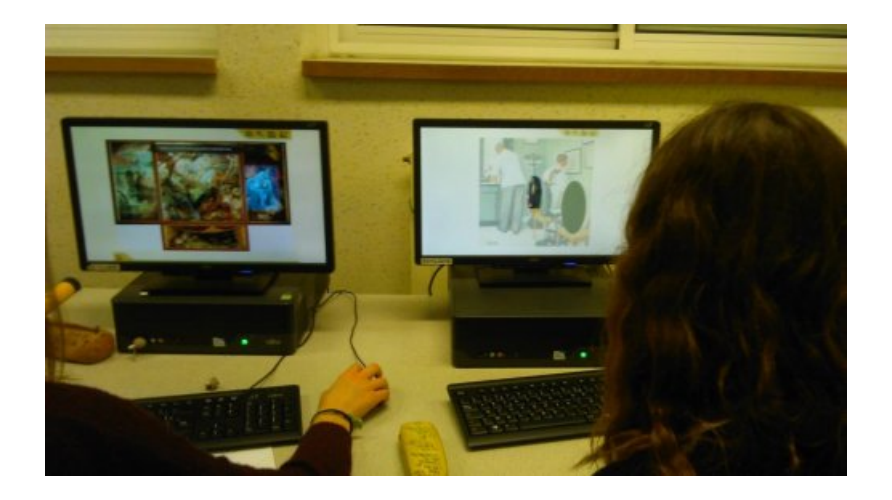

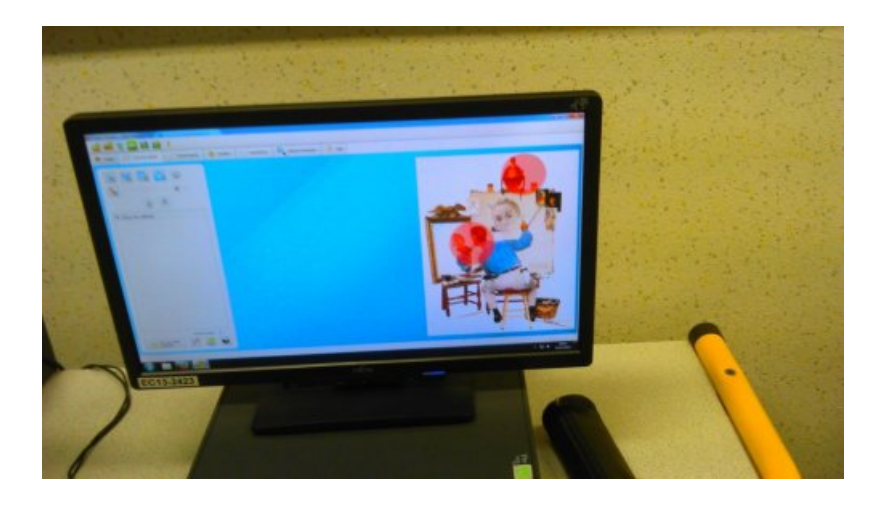

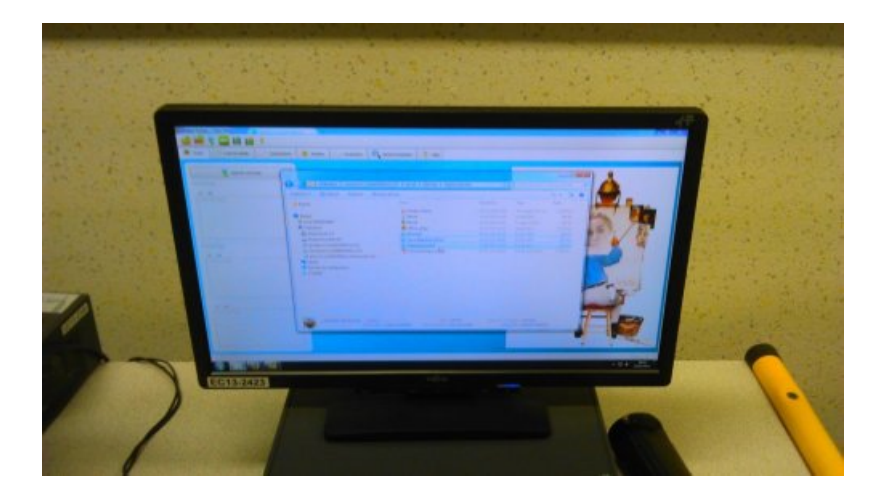

Le professeur les accompagne dans leur travail pour surmonter d'éventuelles difficultés rencontrées avec le logiciel. A la fin de l'heure, les élèves sauvegardent leur travail sur une clé USB et copient les tutoriels en format pdf et/ou en [vidéo](https://www.youtube.com/watch?v=QJr1KadQ4eY&feature=youtu.be) C' laissés à leur disposition par le professeur. L'accompagnement des élèves peut se poursuivre via la messagerie électronique pour toute demande d'information et d'aide.

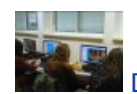

[Détourer](https://hebergement.ac-poitiers.fr/hgec/traam2015/stephane/Captation_Pingault.flv) des images avec Images Actives (Flash Video de 5.9 Mo) Captation Stéphane Pingault

Les élèves travaillent en autonomie pour préparer une œuvre.

## Compétences du B2i

#### **Domaine 1 : S'approprier un environnement informatique de travail**

Utiliser les logiciels à disposition

#### **Domaine 3 : Créer, produire, traiter, exploiter des données**

• Traiter une image

#### **Domaine 4 : S'informer, se documenter**

- Consulter des bases de données documentaires en mode simple (plein texte)
- Compétences nécessaires à l'enseignant pour mener à bien le projet

Prise en main du logiciel Images Actives.

#### Action de l'enseignant

L'enseignant fait d'abord une présentation du logiciel sous une forme plutôt magistrale, puis il laisse les élèves en autonomie. En cas de besoin, il vient en aide.

## Rappel de l'hypothèse de départ.

Comment aider les élèves à mieux décrire une œuvre ?

#### Plus-value du numérique ?

- L'outil numérique a suscité un véritable intérêt chez les élèves. Ils y ont vu la possibilité de faire une présentation nouvelle et dynamique d'une œuvre.
- Le numérique permet aux élèves de regarder une œuvre de manière plus précise à partir d'un logiciel qui les attire.
- Le fait de compléter les détails avec des commentaires sous la forme de mots-clés les a rassurés pour la présentation à l'oral.
- Cet outil a permis également de rendre les élèves très autonomes et d'aborder cette épreuve avec sérieux.

#### Commentaires éventuels des élèves

Un questionnaire a été distribué aux élèves. Ils expliquent qu'ils ont souhaité participer au projet car le logiciel leur semblait être un outil intéressant pour préparer l'épreuve d'histoire des arts et pour mettre en valeur les détails des œuvres.

Les élèves trouvent dans l'ensemble que ce logiciel est très facile d'emploi mais certains souhaitent avoir plus de temps pour s'y habituer.

Ils aiment beaucoup l'effet zoom sur le détail sélectionné et trouvent que cela permet de mieux montrer ce qu'ils expliquent.

De nombreux élèves comptent réutiliser ce logiciel pour la préparation d'autres œuvres dans le cadre de l'épreuve d'histoire des arts mais aussi pour des exposés.

#### ● Ce qui ne fonctionne pas

Il n'est pas facile de détourer correctement les détails d'une œuvre avec une simple souris.

#### Ce qui serait à modifier ou autre situation de classe possible

Ce travail a réellement suscité un intérêt des élèves et même de la part de plusieurs collègues. Ce qui serait à modifier, c'est la place de la séance dans l'année. Celle-ci a été faite au mois de décembre par l'auteur et en février par le professeur testeur, alors que l'épreuve d'histoire des arts n'aura lieu que début juin. Les élèves ont donc mis du temps à finaliser leur travail et à se projeter dans cette épreuve.

## Concordance avec l'évaluation

L'épreuve d'histoire des arts n'étant pas encore faite, il est encore trop tôt pour savoir si ce logiciel aide les élèves au niveau de l'oral de présentation.

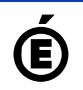

 **Académie de Poitiers** Avertissement : ce document est la reprise au format pdf d'un article proposé sur l'espace pédagogique de l'académie de Poitiers. Il ne peut en aucun cas être proposé au téléchargement ou à la consultation depuis un autre site.